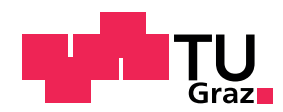

## Numerische Mathematik 3 Videotext - Teil 2

Video III Text: Dies ist das dritte Video zum zweiten Teil des Tutoriums 1D FEM. Um das gesamte Gleichungssystem aufzustellen, müssen wir die ganzen Einträge der Matrix und der rechten Seite ausrechnen. Schauen wir uns dafür einmal einen Matrixeintrag an. Seien  $i, j$  fix, dann ist

$$
K_h[i,j] = \int_a^b (\varphi'_j \varphi'_i + c\varphi_j \varphi_i)(x) \, dx + \alpha_b \varphi_j(b) \varphi_i(b)
$$
  
= 
$$
\sum_l \int_{I_l} (\varphi'_j \varphi'_i + c\varphi_j \varphi_i)(x) \, dx + \alpha_b \varphi_j(b) \varphi_i(b).
$$

Wie berechnet man nun so ein Integral möglichst effizient? Wenn wir dieses Integral für jeden Eintrag in der Matrix berechnen, müssen wir dabei immer über n Intervalle integrieren. Und das für  $(n+1)*(n+1)$  Einträge. Das ist nicht effizient!

Wie können wir effizienter sein? Nun, dafür schauen wir uns erst einmal die Basisfunktionen an.  $\varphi_j$  ist zwischen  $x_{j-1}$ ,  $x_j$  und  $x_{j+1}$  definiert und bewegt sich zwischen 1 und 0. Dahingegen ist  $\varphi_{j+1}$  definiert auf  $(x_j, x_{j+2})$  und  $\varphi_{j+2}$  ist auf  $(x_{j+1}, x_{j+3})$  definiert. Wenn wir nun die Intervalle  $I_{j-1}$ ... $I_{j+2}$  einzeichnen, sehen wir auch deutlicher worauf  $\varphi_j$  und  $\varphi_{j+2}$  definiert sind. Wir wissen dass  $I_j \cap I_{j+1} = \emptyset$ . Damit folgt  $\int_I \varphi_j \varphi_{j+2} dx = 0$ . Denn entweder ist  $\varphi_j$  oder  $\varphi_{j+2}$  gleich Null. Ihr 'support' schneidet sich nicht. Das gleiche gilt für alle anderen  $\varphi_{j+3}, \varphi_{j+4}$  und so weiter. Genauso für  $\varphi_{i-2}, \varphi_{i-3}$  usw.

Damit folgt für unsere Matrix

$$
K_h[i,j] = \begin{cases} \int_{I_j \cap I_i} (\varphi_j' \varphi_i' + c\varphi_j \varphi_i)(x) dx + \alpha_b \varphi_j(b) \varphi_i(b) & \text{für } i \neq j, \\ \int_{I_{j-1} \cup I_j} ((\varphi_j')^2 + c(\varphi_j)^2) (x) dx + \alpha_b(\varphi_j(b))^2 & \text{für } i = j. \end{cases}
$$

Auf jedem Intervall gibt es zwei  $\varphi_j$ 's die nicht gleich 0 sind. Alle anderen sind Null. Also reicht es wenn wir über jedes Intervall gehen und nur den lokalen Beitrag der beiden  $\varphi_i$  berechnen und zu den entsprechenden Einträgen in der Matrix zählen. Jeder Matrixeintrag hat nämlich maximal zwei Teile von zwei Intervallen.

Diesen Prozess nennt man Assemblierung.

Im Lesematerial werden die ganzen lokalen Einträge für unser Beispiel hergeleitet und berechnet. Außerdem erfährt ihr dort mehr über den Assemblierungsalgorithmus, d.h. wie ihr das, was wir gerade angesprochen haben, programmieren könnt. Damit wünsche ich euch: Viel Erfolg!